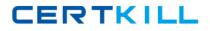

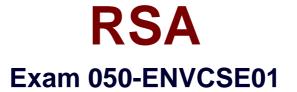

# **CSE RSA enVision Essentials (new update)**

Version: 12.0

[Total Questions: 97]

https://certkill.com

What happens if an event source device type is not immediately recognized by RSA enVision? (Check the one best answer.)

**A.** It will be defined as "unknown" and for a limited time enVision will collect event data it generates

**B.** Data from that device will be discarded until the device type can be defined

C. An alert is generated by default to call an administrator's attention to the device

**D.** The UDS Service will create a parsing XML file for the device and place data in the NIC Parse

Cache

**Answer: A** 

# Question No: 2

When setting up a Check Point firewall device, which of the following is a good practice that should be completed first? (Check the one best answer.)

- A. Stop and restart the Check Point Firewall Service
- **B.** Stop and restart the enVision NIC Collector Service
- C. Verify that the CheckPoint Log Viewer is receiving events
- D. Set an 8-character key to establish an authenticated connection

# Answer: C

# **Question No:3**

How many Remote Collectors (RC) can each Database Server (D-SRV) support? (Check the one

best answer.)

A. Eight (8)
B. Ten (10)
C. Sixteen (16)
D. Thirty two (32)

Answer: C

## Question No: 4

After creating a customized Report Menu system, which RSA envision service(s) need to be restarted?

- A. Only the NIC Webserver Service
- B. The NIC Webserver and NIC Server Services
- C. The NIC Webserver, NIC Server and NIC Locator Services
- D. The NIC Webserver, NIC Server, NIC Locator, and NIC Packager Services

#### **Answer: A**

#### **Question No:5**

When opening a connection in Event Explorer, you can define which of the following features? (Check the three correct answers.)

- A. Devices
- B. Event categories
- C. Log messages
- D. Time frame
- E. Local collector

#### Answer: A,B,D

#### **Question No:6**

In the RSA enVision UDS process, what is the purpose of performing Data Reduction steps? (Check the one best answer.)

- **A.** Improve speed and efficiency of data processing
- B. Compress unsupported device data prior to storage
- **C.** Apply ISO-approved abbreviations to message text strings
- D. Decrease the rate that unsupported device data is collected

#### Answer: A

## **Question No:7**

If a customer has a specific syslog that they would like to use as part of a demonstration, you can

load it into enVision for reporting and querying using which of the following? (Check the one best

answer.)

- A. The Isdata utility to import the syslog file
- B. Copying the syslog file into the IPDB data directory
- C. Using the Data Injector utility to collect data from the syslog file
- D. Using the Custom Reports ?View External Data function of the administrative GUI

#### Answer: C

## **Question No:8**

When planning an RSA enVision installation, which statements below about the Site Name are

important considerations? (Check two answers.)

A. The Site Name mustmatch an enVision domain name

**B.** The Site Name mustbe unique within an enVision domain and cannotbe the same as the customer's NetBIOSdomain name

**C.** The Site Name mustnot contain any numeric or punctuation characters

**D.** The Site Name musthave the same suffix as the Windows domain in which it resides

**E.** The Site Name must not match the name of any existing Windows domain in the network

Answer: B,E

#### **Question No:9**

Why would the checkbox of a device type be grayed out On the Manage Device Types screen? (Check the one best answer.)

- A. It's not licensed
- **B.** Device is unknown but data can be collected

**C.** Device is known but not compatible with enVision

**D.** Device is associated with a monitored device within the NIC domain

## Answer: D

## Question No : 10

True or false. If a conflict exists with the default enVision collection port after appliance installation, the Collector Service can be modified to configure event collection on a different port

A. True

B. False

**Answer: A** 

# **Question No: 11**

When would you expect a difference between the log information captured by RSA enVision and the log information generated by a device? (Check the one best answer.)

- **A.** When the source IP address of the device is unknown to enVision.
- **B.** When the device is configured to send only certain events to syslog.

C. When "Collect All Logs" is left unchecked in the Manage Devices screen.

**D.** When the device is a known device and enVision recognizes the events to be non-critical.

#### Answer: B

#### Question No : 12

In RSA enVision UDS development, Value Maps, Regular Expressions, and Functions are types of which of the following? (Check the one best answer.)

- A. Data Reduction
- B. XML Parsing Rules
- C. Conditional Variables
- **D.** Summary Data Buckets

#### Answer: C

#### Question No : 13

Which RSA enVision module is used to configure the enVision system as well as to monitor its

health and performance? (Check the one best answer.)

- A. Overview module
- B. Alerts Module
- C. Analysis Module
- **D.** Reports Module

Answer: A

#### Question No : 14

When initially setting up a multiple appliance site, only the D-SRV unit is connected to a LAN ?all of the other units in the site then connect directly to the D-SRV.

A. True

B. False

#### Answer: B

#### **Question No: 15**

When creating a new enVision user account, which User Group is the account added to by default? (Check the one best answer.)

- A. Report-users
- B. Administrators
- **C.** Temporary-users
- **D.** All-applications-users

## **Answer: D**

## Question No : 16

What are three steps that are part of the device interpretation process using UDS? (Check the three best answers.)

- A. Configure devices to send log data to RSA enVision
- B. Device identification (i.e. vendor, device name, class, sub-class, etc.)
- C. Identification of device collection method
- D. Message definition
- E. List of known vulnerabilities
- F. Data parsing

Answer: B,D,F

## **Question No: 17**

The administrator can use the RSA enVision's user authentication feature to complete what tasks? (Check two answers.)

- A. Use an existing Microsoft Active Directory authentication server
- B. Associate administrative users with an authentication server
- C. Require enVision users to change passwords on a periodic basis
- **D.** Enforce a pre-defined set of 'prohibited passwords' based on a dictionary file

**E.** Utilize existing domain authenticated user accounts as the basis for enVision user accounts

# Answer: A,E

# Question No : 18

What two tasks does UDS complete when the command "uds reate" is executed to create a

device? (Check the two best answers.)

A. Creates the files <devicename>.ini, <devicename>client.txt, <devicename>vendor.txt and

<devicename>msg.xml

- B. Immediately starts collecting data from the new device
- C. Identifies all associated devices that have been configured
- **D.** Create all directory structures required for the device